### **Aplicaciones para la web 2.0**

#### **De la catedral al bazar Del HTML al XML De FrontPage al TiddlyWiki**

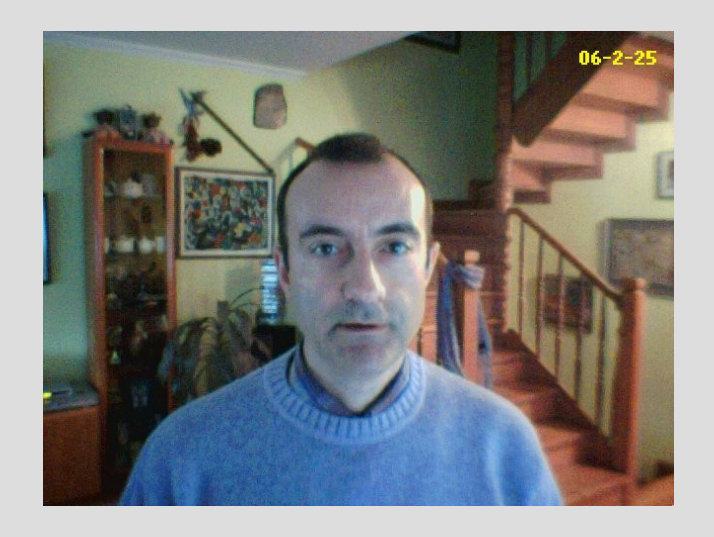

#### **Gorka J. Palazio**

catedr. en tecn. de la información audiovisual Palazio.org, Berriemaile.com, Ciberperiodismo.com, Weblearner.info, Caralagun.com **Euskal Herriko Unibertsitatea**

#### **Gaiak - Temas**

**1.Web 2.0 eta web 1.0: bilakaera baten beharra**

**1.Web 2.0 y web 1.0: la necesidad de un cambio**

**2. TiddlyWiki: bitakora eta wiki hibridazioa irakaskuntzan**

**2. TiddlyWiki: la hibridación entre blogs y wikis en la enseñananza**

### **La versión 1.0 de la web**

- Se incide en el desarrollo de los protocolos web y no tanto en los lenguajes para crear aplicaciones con esos protocolos
- El protocolo http necesita html como inicio para la revolución de los servicios web vía un navegador web. De ahí la guerra por la supremacía en conseguir el navegador web más utilizado: Netscape vs Explorer
- Los programas de desarrollo web en local triunfan: Home Page, Front Page, Dreamweaver...
- Es una web lenta.

# **La versión 2.0 de la web**

- La web se concibe como plataforma universal de fácil acceso para almacenar y trabajar desde cualquier sitio. Se desarrollan excelentes librerías de lenguajes para aplicaciones web [C, Python, Ruby...]
- El protocolo http necesita xml como inicio para la revolución de los servicios web que tienen gramáticas propias. Puedo ir más allá de las pocas etiquetas HTML. La guerra por la supremacía en conseguir el navegador web más utilizado sigue: Explorer vs competencia [Firefox, Mozilla, Konqueror, Safari...]
- Los programas de desarrollo web en el lado del servidor triunfan: Gmail, Delicious, Flickr, Digg, Word-Press...
- Es una web rápida, gracias a Ajax y al creciente caudal de bajada y subida que tienen los usuarios.

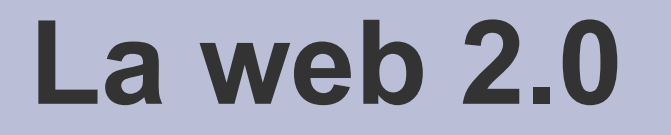

The Web as the social software "super platform" co-evolving as a reflection of its combined users and their information. Aka Web 2.0

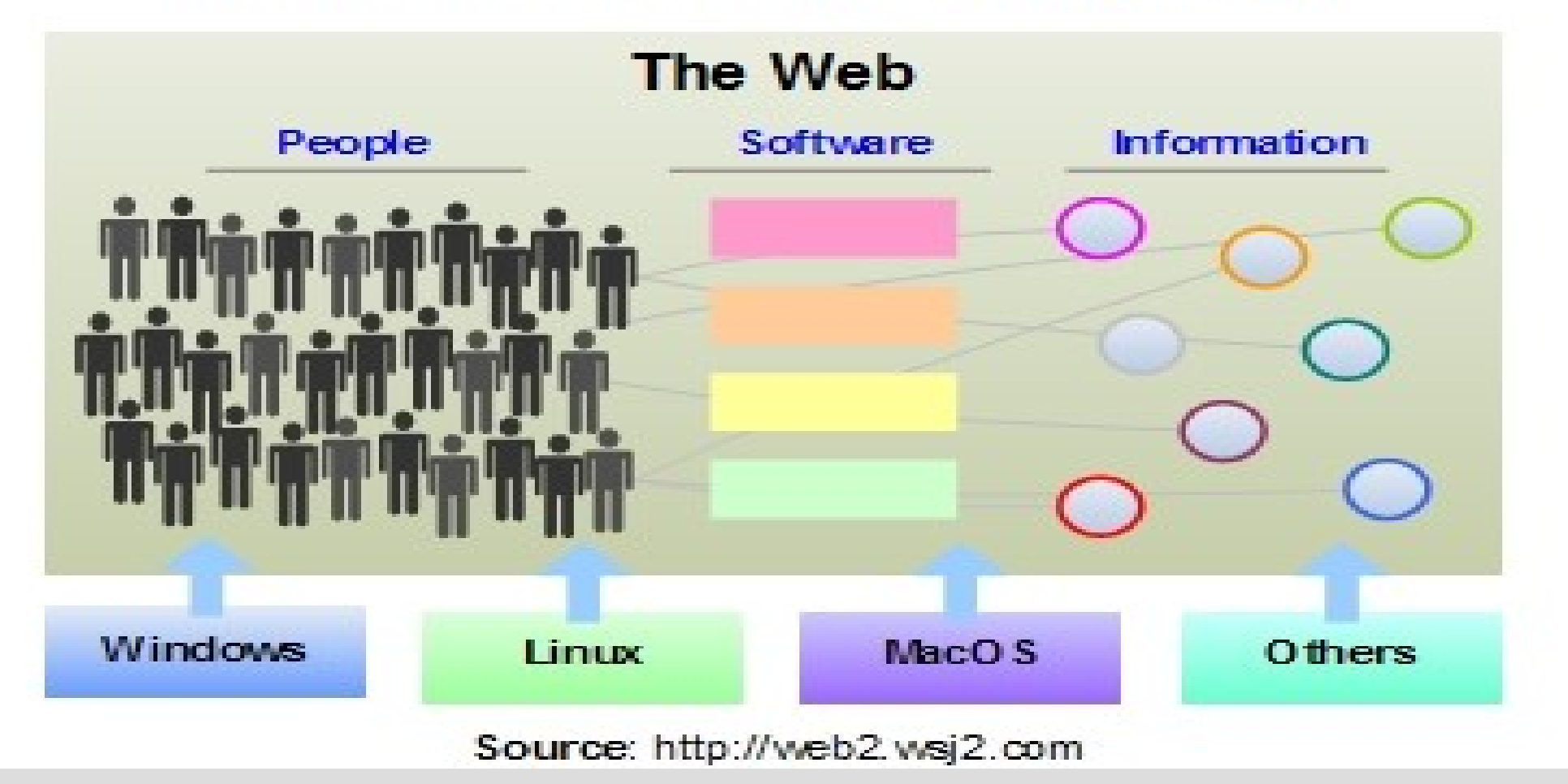

# **La web 2.0 según Tim O'Reilly**

**http://www.oreillynet.com/pub/a/oreilly/tim/news/2005/09/30/what-is-web-20.html**

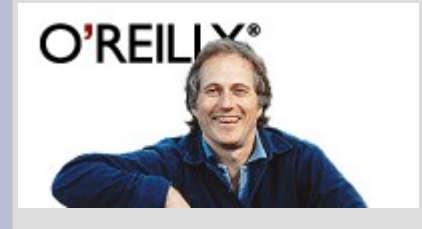

**Web 1.0 Web 2.0 DoubleClick --> Google AdSense Ofoto --> Flickr Akamai --> BitTorrent mp3.com --> Napster Britannica Online --> Wikipedia personal websites --> blogging domain name speculation --> search engine optimization page views --> cost per click publishing --> participation content management systems --> wikis directories (taxonomy) --> tagging ("folksonomy") stickiness --> syndication**

### **En la web 2.0 la mejora continua es la norma**

**Es la época de las versiones BETA infinitas. Del alpha al beta y el BETA representa la mejora continua del servicio web.**

**Las aplicaciones tienen que responder en potentes servidores y con trabajo de código mejorable continuamente. Es el paso hacia la creación de aplicaciones con versionado continuo. Algo como el desarrollo de GNU/Linux. El versionado cobra gran importancia y con el BETA avisamos a los usuarios que la mejora del servicio es CONTINUA.**

### **Ajax para la web 2.0**

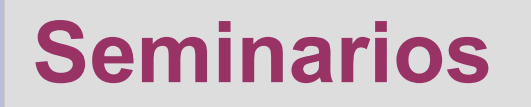

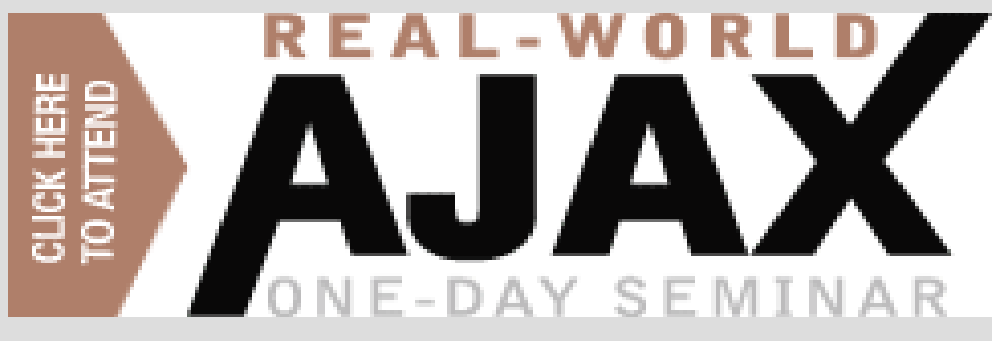

#### **Libros**

#### $ZTIBCO$  $\frac{1}{\text{Adode}}$ *<u>xtelerik</u>*  $D$ *imunr* Microsoft **AACKBASE HURRY. NLY A FEW SEATS STILL** AVAILABLE! ST 185 **FROM THE COMING... MARCH 13 March 13, 2006 NEW YORK CITY »NEW YORK CITY** April 24, 2006 **XSAN JOSE, CA** June 5-6, 2006 **»NEW YORK CITY**

#### **Pequeñas empresas**

#### **Revistas**

# **Open Ajax para la web 2.0 [1]**

**Para evitar a los promotores de pseudoestándares, también aquí se ha creado ya la coalición OPEN AJAX, con la que se intenta asegurar que exista un AJAX abierto y formulado con estándares del W3C, un Ajax para la comunidad de Código Abierto (Open Source Commnunity).**

#### http://www.openajax.net/wordpress/

**La coalición está liderada por IBM, empresa que apoya los estándares web.**

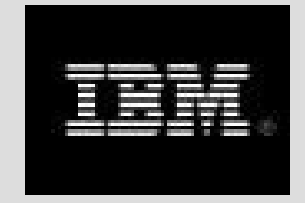

# **Open Ajax para la web 2.0 [2]**

**Google, BEA Systems, Red Hat, Borland Software, Novell, Oracle, Yahoo, Zend Technologies (responsable del lenguaje PHP), Zimbra, y la empresa de software telefónico Openwave Systems, Fundación Eclipse, Mozilla Corporation y la Fundación Dojo.**

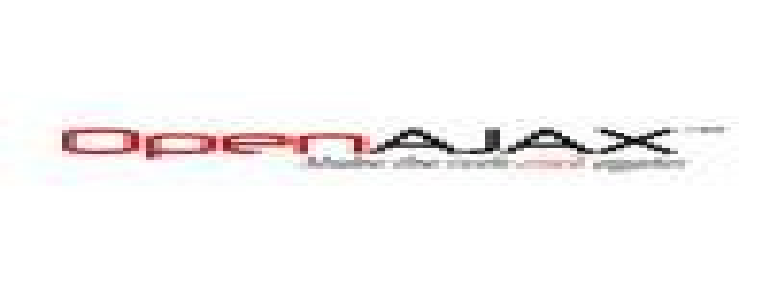

### **Las mejores aplicaciones de la web 2.0**

Dion Hinchcliffe, que es uno de los gurus en web 2.0 ha comentado cuáles son las aplicaciones matadoras (killer applications) de esta versión de la web como plataforma

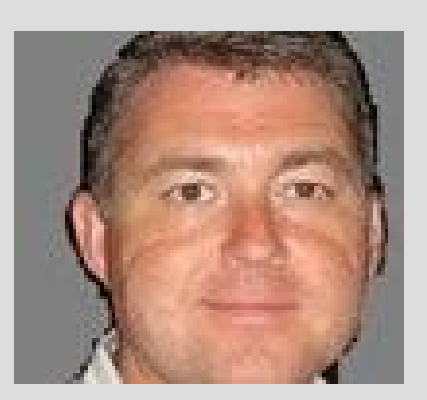

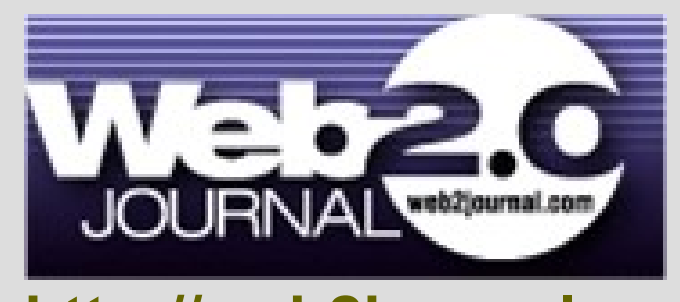

**http://web2journal.com/**

[http://web2.wsj2.com/the\\_best\\_web\\_20\\_software\\_of\\_2005.htm](http://web2.wsj2.com/the_best_web_20_software_of_2005.htm)

# **Del.icio.us [1]**

#### **Bookmarking social – Favoritos compartidos**

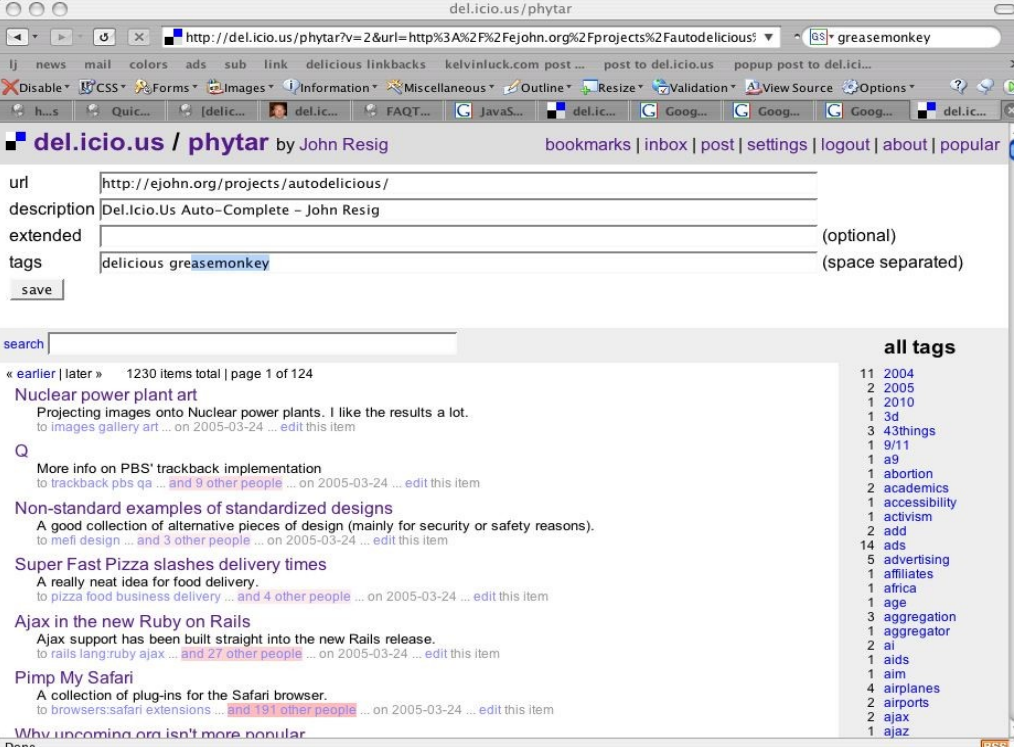

**Espacio web en el que los usuarios comparten los sitios web favoritos. Es la búsqueda de lo mejor de la Red en formato de software social.**

# **Del.icio.us [2]**

#### **Bookmarking social – Favoritos compartidos**

**Pasar nuestros favoritos a la Red para verlos desde cualquier sitio.**

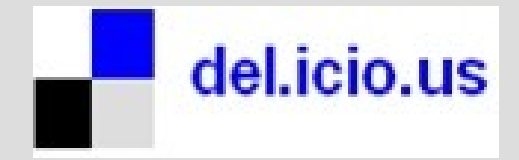

**Cuando hago una migración, una de las cosas en las que primero pienso es en copiar los favoritos del navegador web: la carpeta que está bajo el directorio escondido .mozilla en GNU/Linux**

# **Digg.com [1]**

#### **Sindicación a noticias de interés**

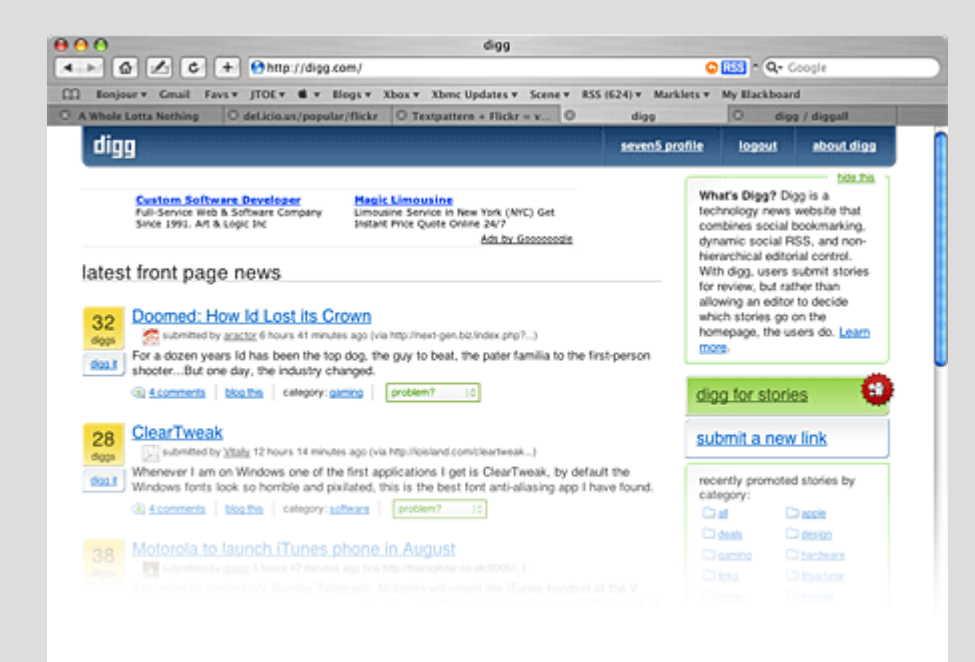

**Sitio web rediseñado por los mismos que diseñaron el website de Firefox.com. Es parecido a Del.icio.us, pero con un diseño mejor**

# **Digg.com [2]**

#### **Sindicación a noticias de interés**

**Digg** es un sitio web informativo tecnológico que emplea un control editorial no jerárquico. Con Digg, los usuarios envían informaciones para ser revisadas y en vez de ser el editor el que decide qué noticias van en la página nido, son los usuarios lo que lo deciden.

# **Digg.com [3]**

En Digg las noticias están también etiquetadas por temas:

**Todo ofertas juegos links música robots seguridad tecnología** **Apple Diseño Hardware Linux/Unix Películas Programación Ciencia Software**

# **Digg.com [4]**

Este website, como casi todos los de la web 2.0 necesitan de una fuerte inversión en dos cosas para que no pase lo que le pasó a Digg en pleno éxito de usuarios:

Digg is experiencing sudden massive user growth. We're adding servers right this moment to handle the increase of load. Please bear with us and we'll be back online shortly!

**Buenos servidores y ancho de banda de upload o subida**

**Buen conocimiento de expertos en afinar servidores y crear clusters de balanceo y de hilos**

# **Flickr.com [0]**

#### **Almacenaje y fotos compartidas**

Es una llamada a todos los usuarios para que depositen sus fotos en un espacio web que permite compartir las instantáneas tomadas.

# **flickr**\*

**Flickr vive también en un beta continuo e incorpora el elemento etiqueta como forma de almacenamiento y búsqueda**

**Flickr nos lleva a la idea de que estas aplicaciones van más allá del almacenamiento típico basado en carpetas, centros de documentación, bibliotecas o en ordenadores locales. La capacidad de almacenaje es inmensa y se logra sólo 'creando COMUNIDAD'**

## **Flickr.com [1]**

#### **Almacenaje y fotos compartidas**

Esta aplicación de software social ha sido comprada por Yahoo.

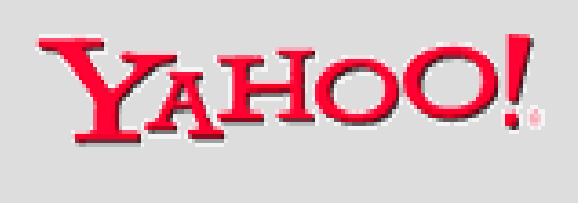

**Las cuentas de usuario tienen la forma siguiente:**

**http://www.flickr.com/people/palazio/**

**http://www.flickr.com/groups/1000v100f/pool/ Las fotos 1000 veces vistas y establecidas en 100 favoritos:**

## **Flickr.com [2]**

# **Almacenaje y fotos compartidas**

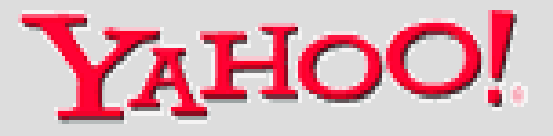

**Las fotos más vistas se pueden ver así (fotos vistas 1000 veces por lo menos):**

**<http://flickr.com/groups/1000views/>**

**<http://flickr.com/groups/300views/pool/> Las fotos vistas más de 300 veces y menos de 499:**

## **Flickr.com [3]**

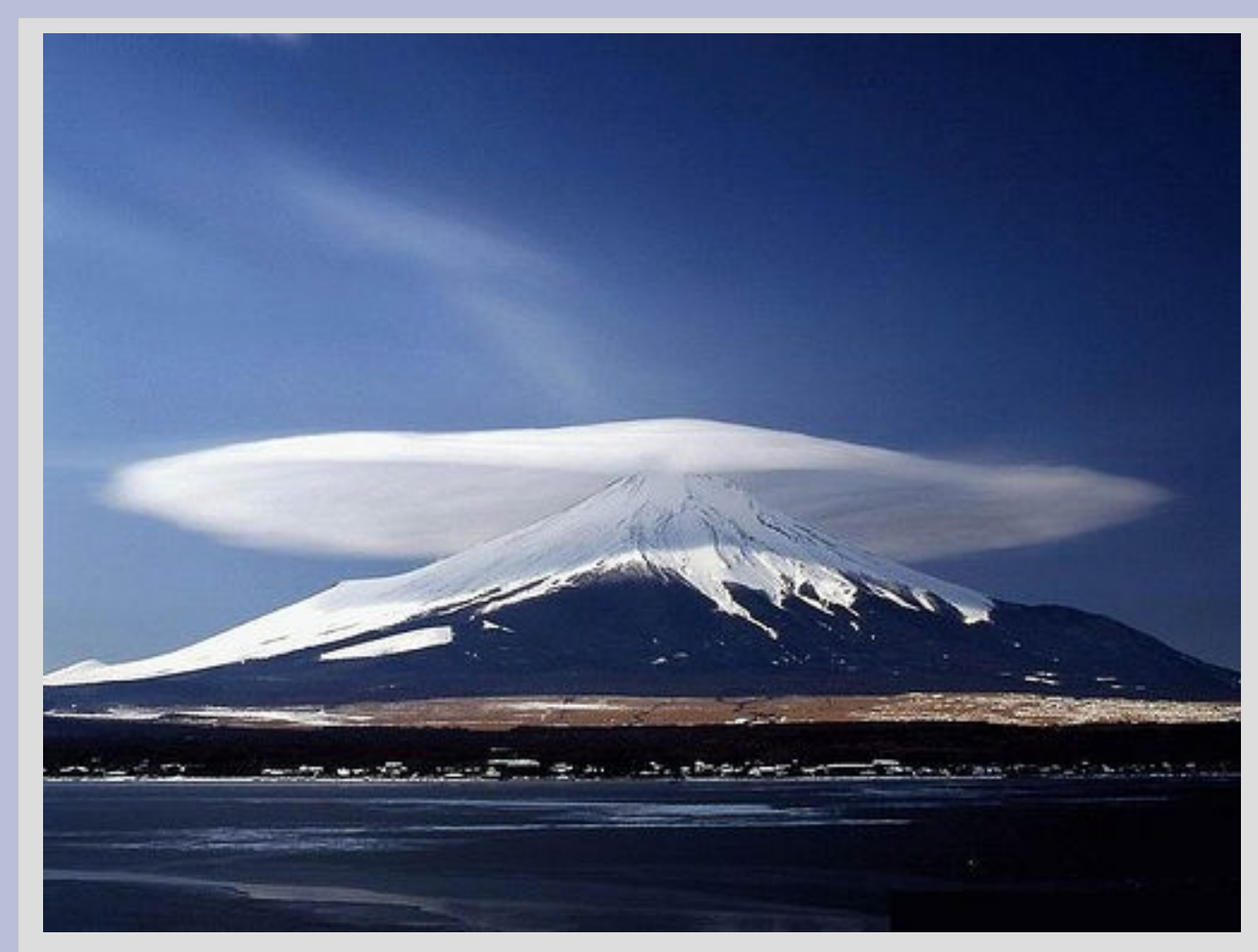

#### **Fotografía artística**

**Flickr ha creado una comunidad de fotógrafos profesionales y amateurs impresionante.**

**Valor añadido: te das a conocer con rapidez**

**\_\_\_\_\_\_\_\_\_\_\_\_**

# **Flickr.com [4]**

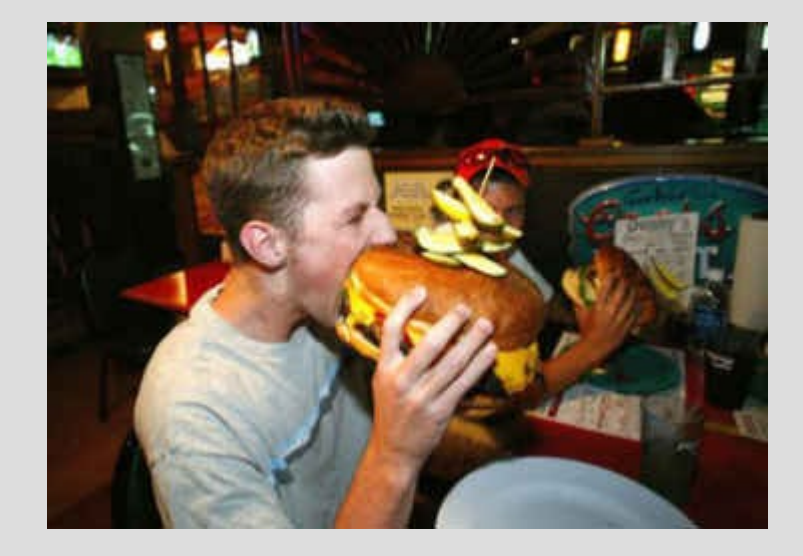

**Fotografía social**

**Flickr es el almacen de todo tipo de fotografía:**

**Fotografía social, personal, de grupo, artística, de retoque...**

**Toda instantánea tiene su sitio en la web. Y la instantánea nos relaciona la imagen con otras decenas de imágenes que llevan la misma etiqueta.**

### **Flickr.com [5]**

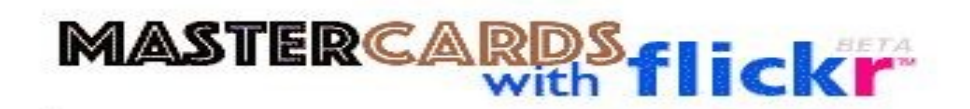

"IQ" Score: 0

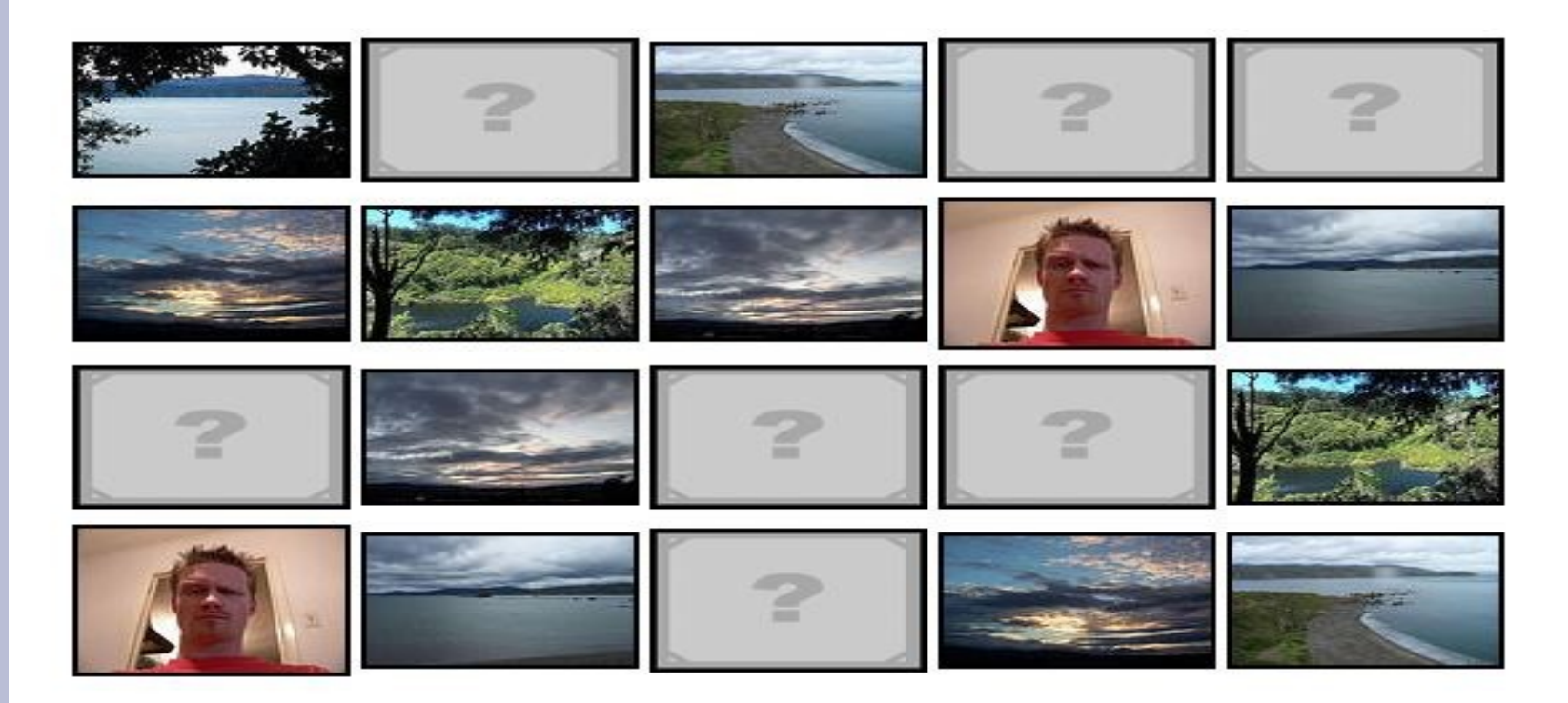

Continue

Moves: 41

**http://metaot.com/projects/mastercards\_flickr/?q=projects/game/mastercards.php**

## **Flickr.com [6]**

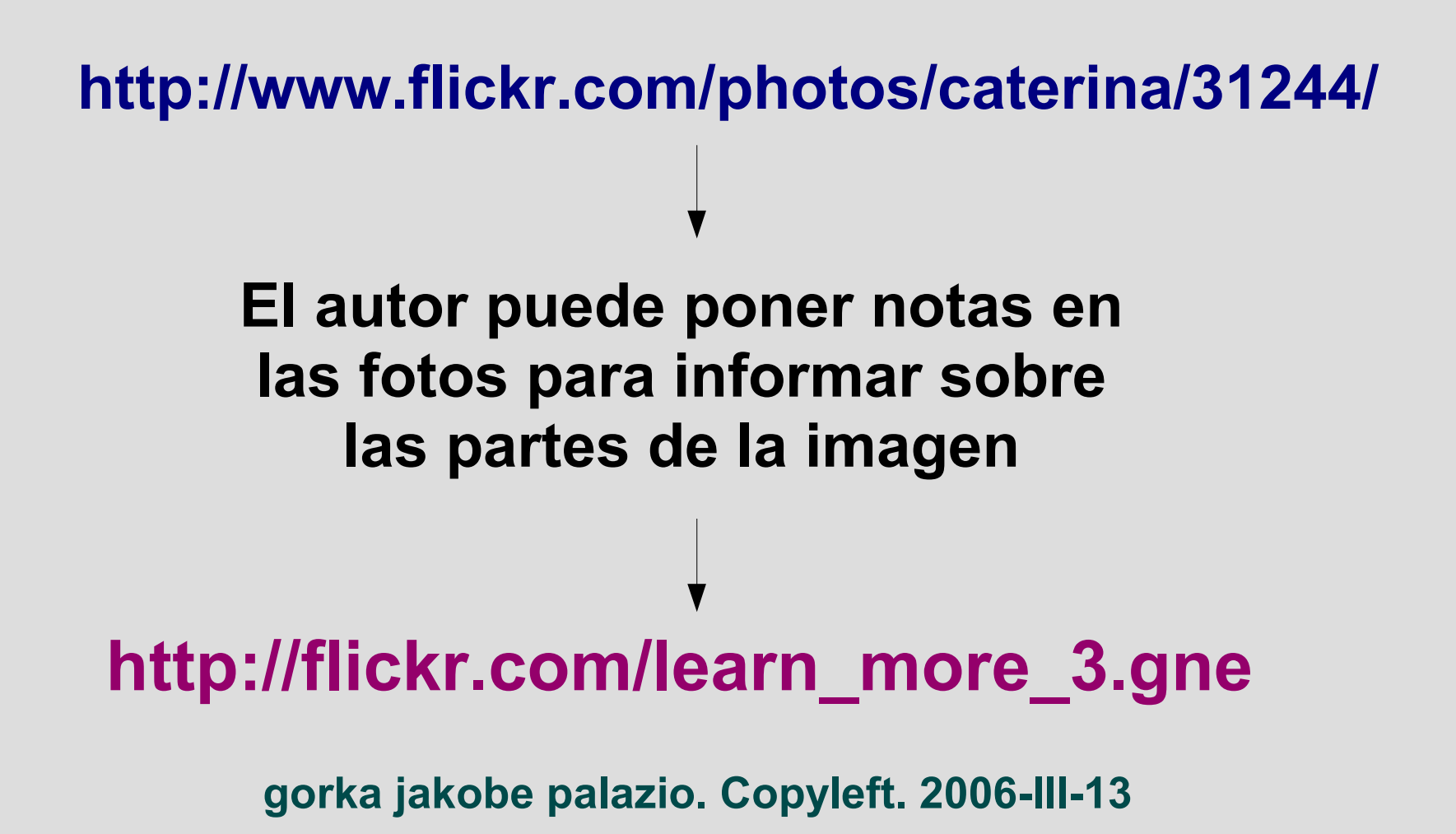

## **Basecamp [0]**

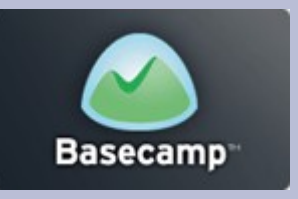

#### **Trabajo colaborativo y administración de proyectos**

#### **http://basecamphq.com**

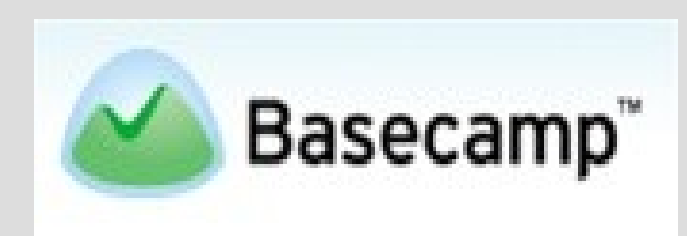

**<http://37signals.com/>**

**Una de las 25 empresas con más futuro**

# **Basecamp [1]**

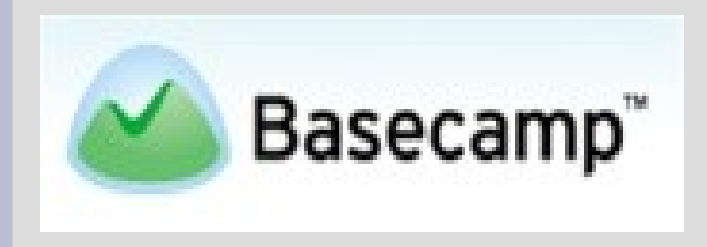

#### **http://basecamphq.com**

Basecamp is a unique project collaboration tool. Projects don't fail from a lack of charts, graphs, or reports, they fail from a lack of communication and collaboration. Basecamp makes it simple to communicate and collaborate on projects.

It's elegant, easy, and web-based. You don't need to download, install, or configure anything (no IT department required!)

## **Basecamp [3]**

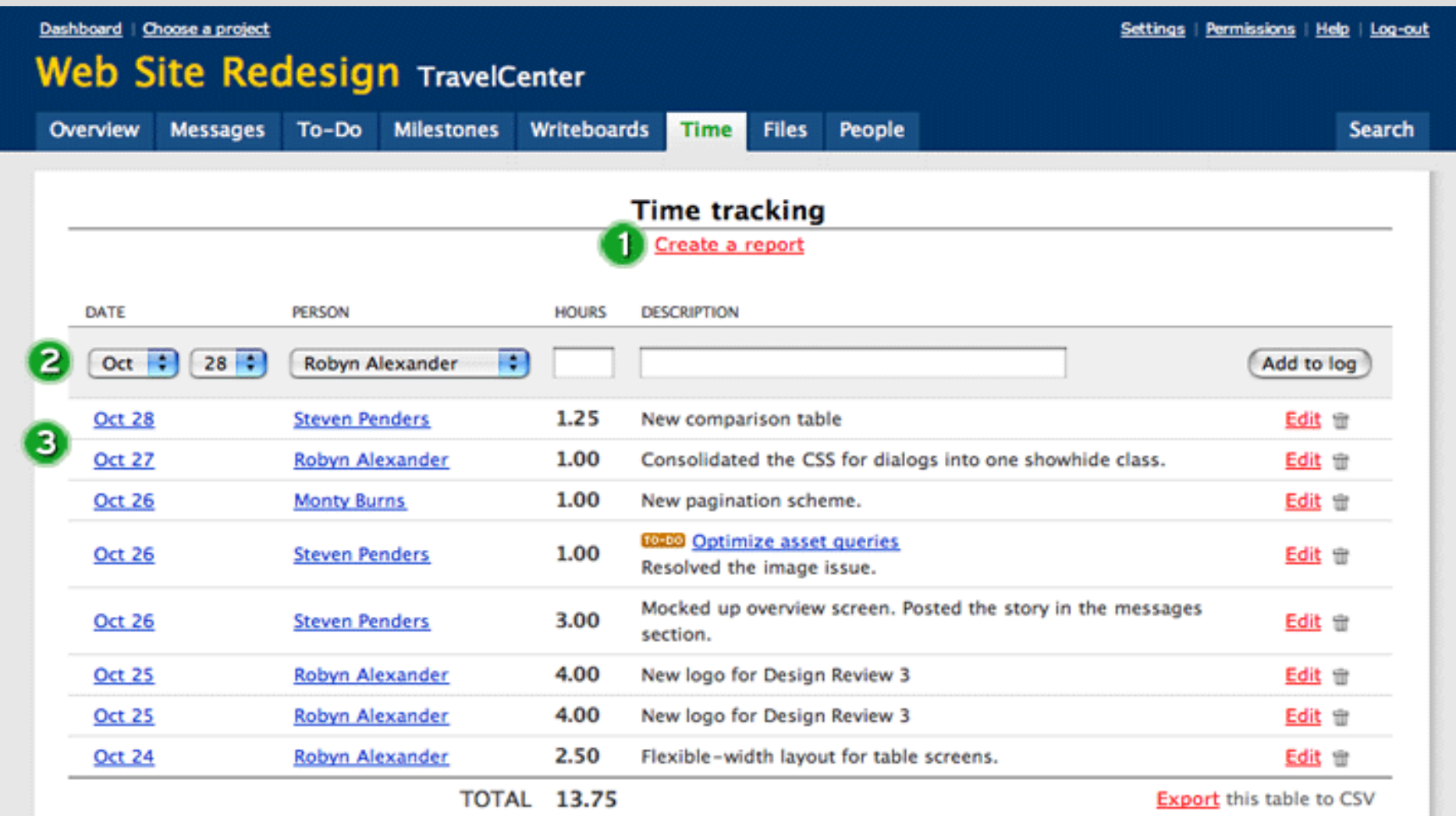

#### **Memeorandum**

#### **Filtro de blogs <http://memeorandum.com/>**

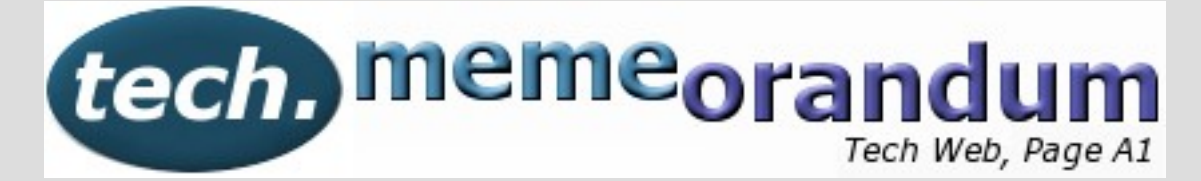

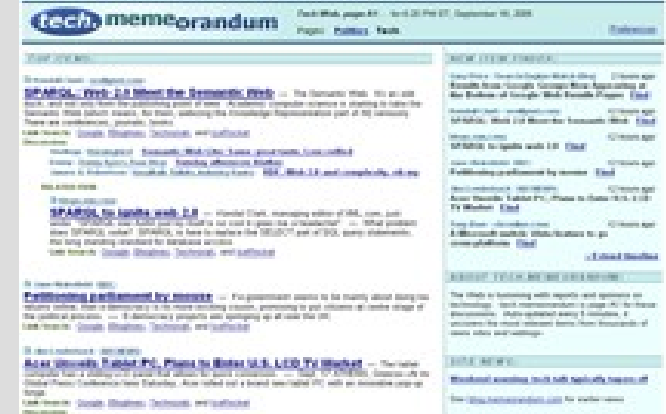

# **Openomy**

### **Almacenamiento online de archivos**

#### **<http://openomy.com/>**

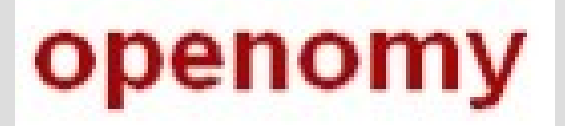

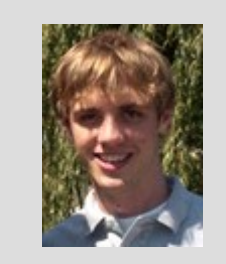

**Ian Sefferman, un estudiante de la universidad de Chicago empieza el proyecto con la ayuda de su blog en Blogger <http://www.iseff.com/>**

●**Openomy es un almacen con etiquetado (archivos mp3, txt, rtf, pdf...).** ●**Se puede subir hasta 1GB en estos momentos** ●**Es lo que será Gdrive de Google en un futuro, ¿o acaso será Openomy lo que busca Google? ¿será adquirido por el buscador?**

# **Writely**

### **Procesamiento online de textos <http://writely.com/>**

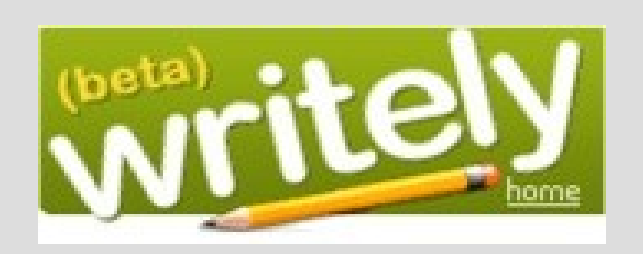

**Adquirida por Google, con lo que el tan comentado GoogleWord o GoogleWrite, es decir, el procesador de textos de Google está ya naciendo. Y cuando muchos pensaban en algo para trabajar en local, Google pone desarrolladores a disposición de OpenOffice y compra Writely. No está mal pensado.**

#### **Voo2do**

### **Agenda y lista de tareas <http://voo2do.com/>**

**Se trata de una aplicación que nos da la opción de listar las tareas pendientes de los profesores y alumnos con distintas etiquetas**

voo2do

#### **Netvibes**

### **Personalización de páginas de inicio <http://netvibes.com/>**

**Se trata de una aplicación que nos da la opción de personalizar la página de entrada. No en vano las Startpages son las páginas que más tráfico arrastran en Internet: son del tipo:**

> **[http://www.palazio.org](http://www.palazio.org/) [http://www.startpage.nl](http://www.startpage.nl/) [http://www.startpage.ca](http://www.startpage.ca/)**

#### **Katrinalist.net**

**Grassroots web 2.0 katrinalist.net** UNITES FAMILY & FRIENDS

#### **<http://katrinalist.net/>**

**Gracias a esta aplicación web 2.0 muchos familiares del desastre del huracán Katrina encontraron a sus allegados. La lista iba siendo confeccionada gracias a los avisos de los ciudadanos involucrados en el rescate de los afectados. Los voluntarios que utilizaron la web y los programadores de ella fueron los auténticos artífices de la proeza humanitaria.**

#### **Otras aplicaciones web 2.0**

**Calcoolate Zooomr Google Calendar Google Page Creator Hula Project TiddlyWiki**

#### **Calcoolate**

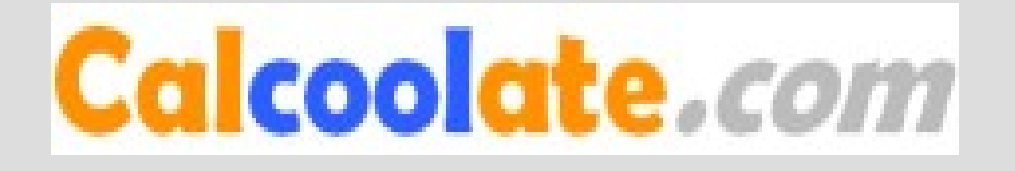

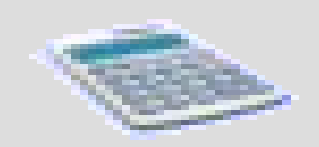

#### **<http://www.calcoolate.com/>**

Muy completa: raíces cuadradas, senos, cosenos...

#### **La calculadora y conversora online con Ajax**

¿Cuántos profesores saben que existe esta calculadora online? ¿Debe exigir el profesor a sus alumnos que se compren una calculadora sin mencionar esta posibilidad?

#### **Zoomr**

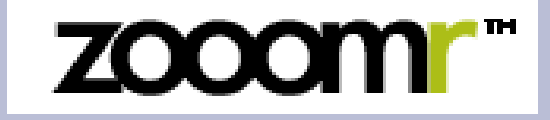

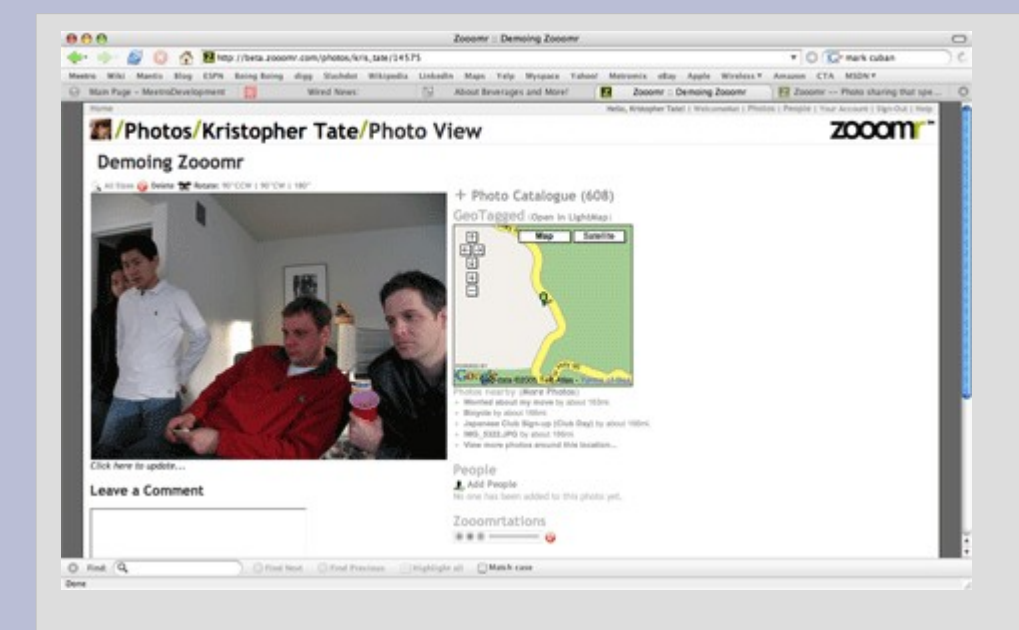

#### **<http://zooomr.com/>**

Podemos añadir metadato de audio a las fotos

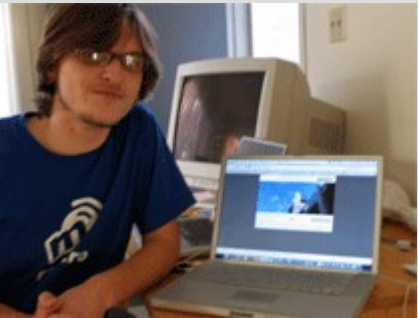

#### **La competencia de Flickr**

El sitio es gratuito para el almacenaje de 50 MB de fotos subidas al mes, y \$20 por año para 2 GB al mes (similar a flickr pero 5\$ menos).

### **Google Calendar**

El 8 de marzo salen a la luz los exclusivos pantallazos de este calendario

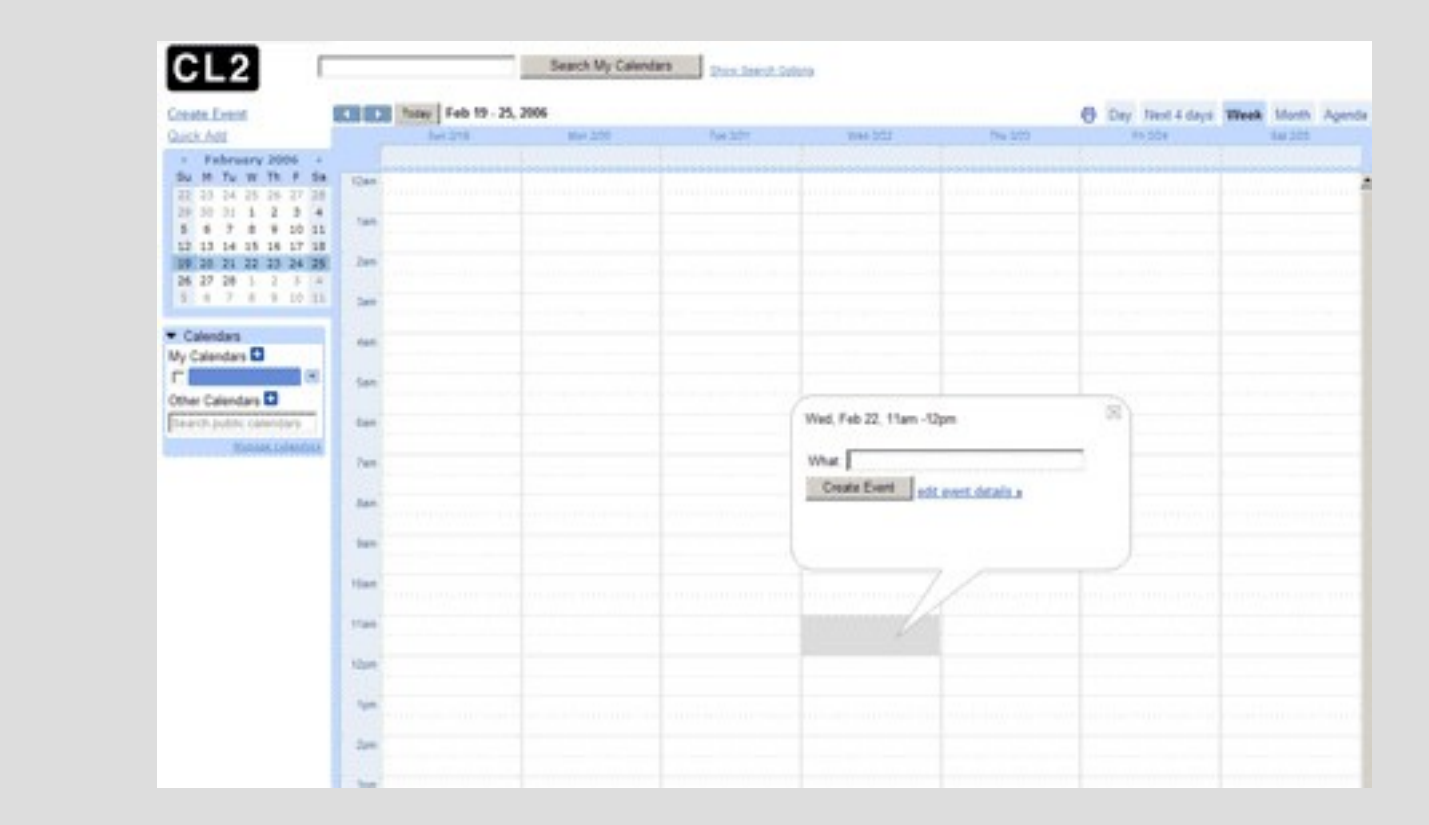

**<http://www.techcrunch.com/2006/03/08/exclusive-screenshots-google-calendar/>**

### **Google Page Creator**

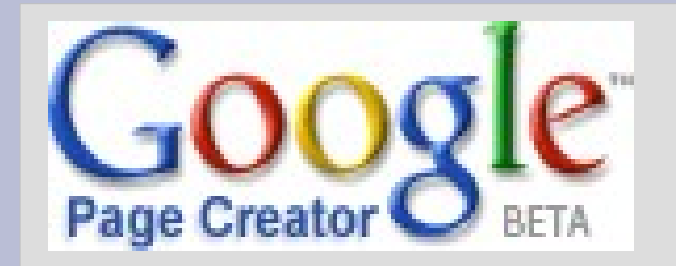

**Creando páginas web con un editor en AJAX**

#### **http://pages.google.com**

**\* Para los que no sepan programación web**

**Construye páginas web sin tener que aprender HTML o usar software complejo.**

**\* WYSIWYG: What you see is what you'll get.**

**Edita tus páginas web con tu navegador, viendo cómo quedará exactamente el sitio web.**

**\* Sin tener que preocuparse por el hosting.**

**Las páginas web estarán online en una URL como esta http://yourgmailusername.googlepages.com**

# **Hula Project [1]**

- Algo parecido al servicio email de Google en tu propio servidor
- El correo está basado en el antiguo NetMail v3.5 de Novell con su S.O. NetWare.
- Ajax para la administración de la información de agenda: calendario, email, trabajo en grupo...
- El Lotus Notes a la velocidad del rayo.
- Diseño elegante y con usabilidad implementada.

# **Hula Project [2]**

**La apuesta de Novell-SuSE Linux por una aplicación rápida y potente para la web 2.0 que también pueda ser implementada en los servidores seguros de las organizaciones.**

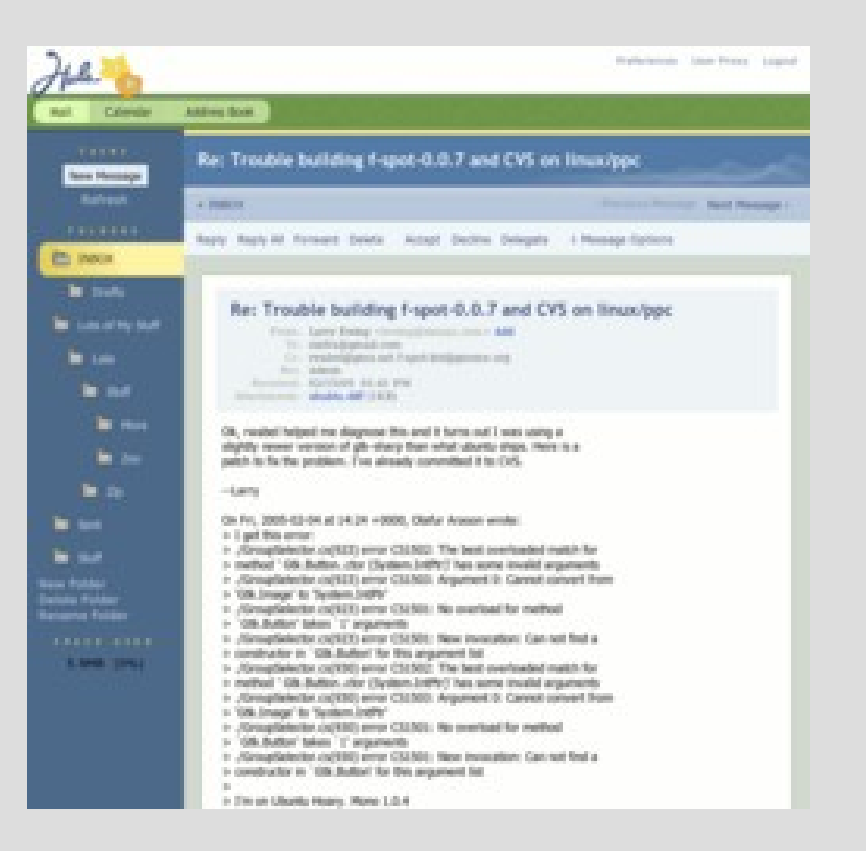

**¿La seguridad en la plataforma 2.0? Nadie se lo cree. Google es uno de los pocos que parece querer hacer énfasis en ello.**

# **TiddlyWiki [0]**

**Herramienta no-lineal, reusable y personal para tomar apuntes vía un navegador**

#### **WikiOnAStick**

#### **Seguridad**

**Si lo pones en la web, nadie lo podrá modificar, si no es cambiando la información en local y subiéndolo a un servidor**

**La gran ventaja: tu agenda siempre con versionado y portable a cualquier dispositivo**

# **TiddlyWiki [1]**

- Para proyectos pequeños y medianos
- Crear tu agenda digital personal estandarizada (documento HTML)
- Para encontrar toda la información al momento.
- Para crear webs de congresos
- Para que los alumnos y los profesores tomen notas, lleven sus proyectos sin exponerlos a la web, etc.

#### **http://www.tiddlywiki.com**

# **TiddlyWiki [2]**

**Manual de TW en castellano: la forma de utilización es en su mayoría la de los wikis, pero tiene implementaciones de blog como la forma de administrar la información por diarios.**

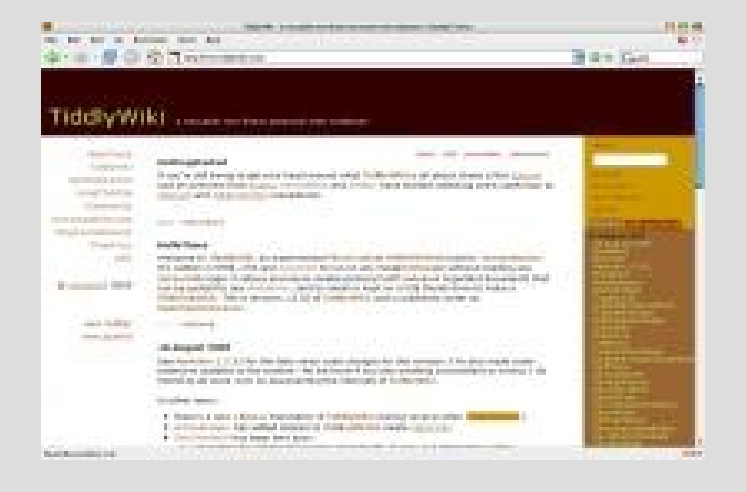

**http://zopelana.org/ciberperiodismo/?p=131**

**http://zopelana.org/ciberperiodismo/?p=121 Reflexiones de Gorka J. Palazio sobre para qué utilizar esta herramienta:**

# **TiddlyWiki [3]**

Traducción al euskara:

TIDDLYWIKI | **EU** 

**<http://zopelana.org/wiki/hutsik.html>**

Traducción al castellano:

**<http://zopelana.org/wiki/vacio.html>**

## **TiddlyWiki: su fundamento [4]**

#### **Tiddler y diario**

#### **tiddler:**

**cada trozo de información que metemos en nuestra agenda. Los humanos pensamos y recordamos mejor la información en pequeñas dosis.**

#### **Diario:**

**nos sirve para llevar un control de lo que hacemos cada cierto tiempo.**

# **TiddlyWiki [5]**

#### **Ejercicio TW**

**Nuestra agenda en TW: Crear un tiddler Cambiar: título, subtítulo, entrada central por defecto, menú principal, nombre del autor. Poner en negrita Crear un link directo con http Crear un link directo desde una palabra o frase Crear una tabla Creación de un macro Crear un link a un documento web (PDF, OPT, RTF...)**